# РЕГЛАМЕНТ ТЕХНОЛОГИЧЕСКОЙ АПРОБАЦИИ ПРОВЕДЕНИЯ ИТОГОВОГО СОБЕСЕДОВАНИЯ ПО РУССКОМУ ЯЗЫКУ ДЛЯ ОБУЧАЮЩИХСЯ 9 КЛАССОВ ОБЩЕОБРАЗОВАТЕЛЬНЫХ ОРГАНИЗАЦИЙ

### С ПРИМЕНЕНИЕМ ТЕХНОЛОГИИ WEB

Листов 15

Москва 2023

#### **Аннотация**

Регламент технологической апробации проведения итогового собеседования по русскому языку для обучающихся 9 классов общеобразовательных организаций с применением технологии WEB (далее – Регламент) содержит цели, условия проведения и задачи, а также этапы подготовки, проведения и обработки результатов апробации итогового собеседования.

Настоящий Регламент включает план-график проведения апробации итогового собеседования.

## **Содержание**

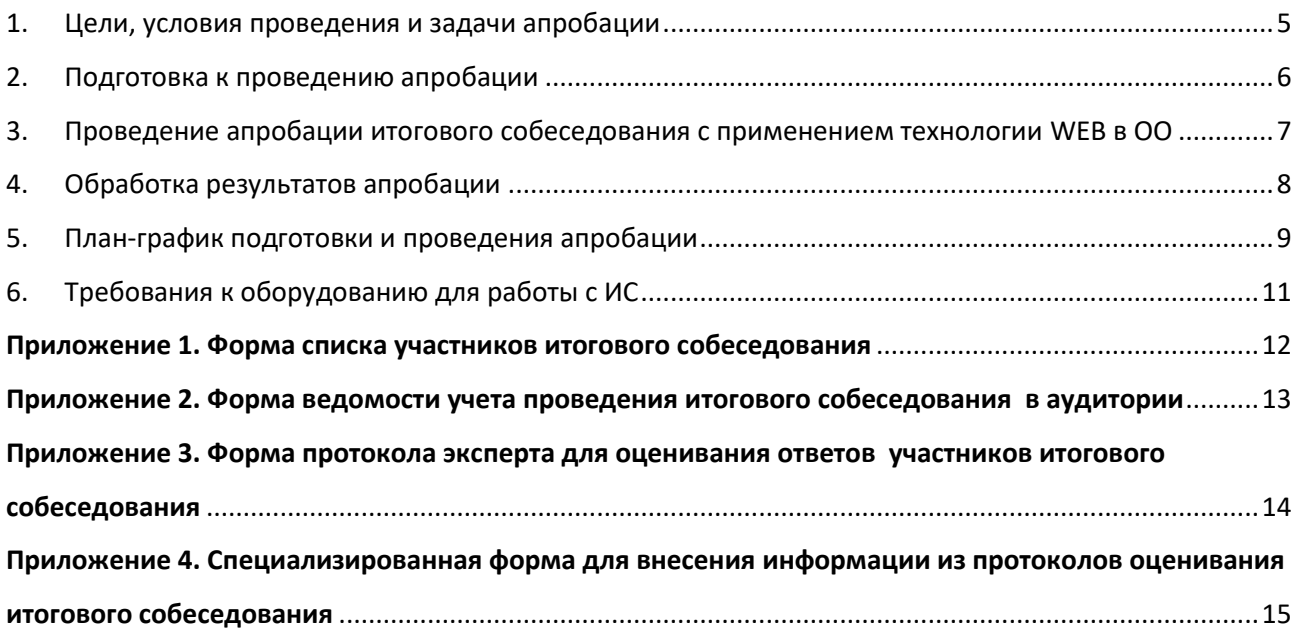

## **Термины и сокращения**

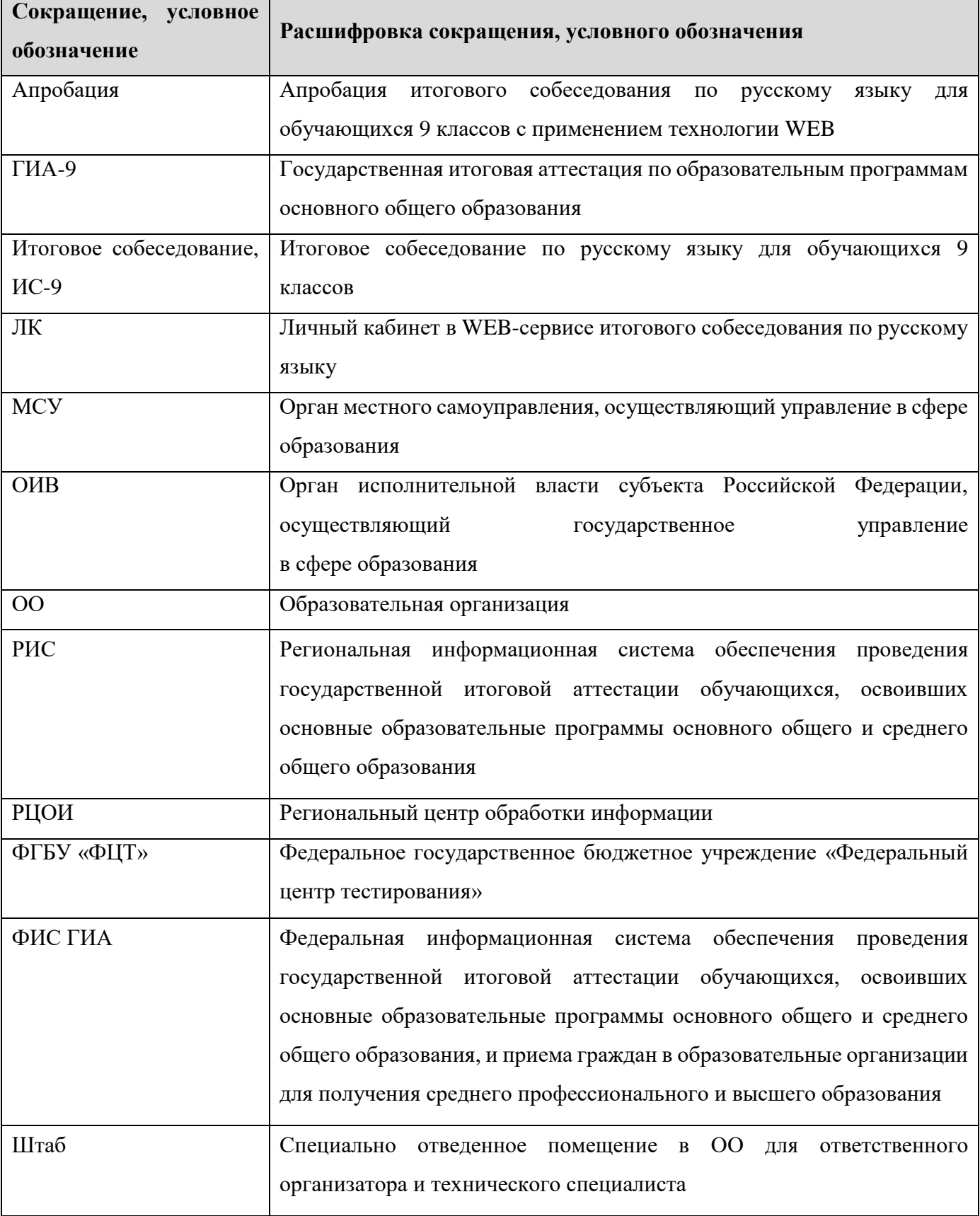

### <span id="page-4-0"></span>**1.Цели, условия проведения и задачи апробации**

Целью проведения апробации является проверка организационных, технологических и информационных решений в рамках реализации мероприятий по внедрению технологии WEB для проведения итогового собеседования.

Дата проведения апробации: 31 января 2023 года.

Время начала проведения апробации: на усмотрение региона.

ОИВ самостоятельно определяют количество и перечень ОО, участвующих в апробации.

Для проведения апробации используются данные участников, содержащиеся в РИС ГИА-9 в 2023 году.

Апробация проводится с условными участниками, данные о которых содержатся в ЛК ОО.

ОО самостоятельно определяет количество условных участников апробации и вносит произвольные данные о результатах собеседования в ЛК ОО таким образом, чтобы присутствовали как условные участники с наихудшим результатом, так и условные участники с наилучшим результатом «собеседования».

На уровне ОО может быть принято решение о проведении апробации с соблюдением всех необходимых организационных мероприятий и процедур согласно методическим рекомендациям по проведению итогового собеседования, при этом необходимо обеспечить тишину и порядок в местах проведения апробации итогового собеседования (аудиториях и коридорах).

В рамках подготовки и проведения апробации должны быть решены следующие задачи:

 проведение организационных мероприятий по подготовке к проведению апробации ИС-9 в ОО;

техническая подготовка ОО к проведению апробации;

апробация механизма ЛК РЦОИ;

апробация механизма ЛК ОО;

### <span id="page-5-0"></span>2.**Подготовка к проведению апробации**

На этапе подготовки к апробации должны быть выполнены следующие мероприятия.

1. ФГБУ «ФЦТ» предоставляет РЦОИ параметры доступа к ЛК РЦОИ и ЛК ОО, а также формы журналов проведения апробации в формате .xlsx с помощью FTP-сервиса ГИА–9 (ftp://10.0.6.10) в защищенной сети ГИА.

2. РЦОИ передаёт ответственным лицам в ОО параметры доступа к соответствующим ЛК ОО с соблюдением мер защиты конфиденциальной информации и формы журналов проведения апробации в формате .xlsx.

3. По запросу ОО РЦОИ передает в ОО шаблон списка участников итогового собеседования (приложение № 1), шаблон ведомости учета проведения итогового собеседования в аудитории (приложение № 2), шаблон протокола эксперта для оценивания ответов участников итогового собеседования (приложение № 3).

4. В каждой ОО, участвующей в апробации, назначаются следующие специалисты:

 ответственный организатор ОО, обеспечивающий подготовку и проведение апробации;

 технический специалист, обеспечивающий внесение результатов апробации ИС-9 в ЛК ОО.

5. В штабе ОО организуется рабочее место для технического специалиста, оборудованное компьютером с доступом в сеть Интернет для внесения результатов апробации в ЛК ОО.

### <span id="page-6-0"></span>3.**Проведение апробации итогового собеседования с применением технологии WEB в ОО**

1. Технический специалист в штабе ОО, используя учётные данные, полученные из РЦОИ, авторизуется в ЛК ОО.

2. В ЛК ОО технический специалист вносит следующую информацию для каждого выбранного условного участника:

- номер варианта;
- номер аудитории;
- баллы согласно критериям оценивания;
- метку зачет/незачет.

Сервис автоматически проверяет корректность внесенных данных и в случае выявления ошибок выдает сообщение о необходимости внесения изменений. Внесённые данные сохраняются автоматически, непосредственно после ввода или внесения изменений.

3. После окончания ввода результатов условных участников ответственный за проведение апробации в ОО заполняет журнал апробации и передаёт его в РЦОИ.

## <span id="page-7-0"></span>4.**Обработка результатов апробации**

- 1. РЦОИ принимает журналы апробации из ОО.
- 2. РЦОИ объединяет журналы апробации из ОО. [Ответственный](file:///C:/Users/VGalanov/AppData/Local/Microsoft/Windows/INetCache/Content.Outlook/S4GN8STB/Ответственный) специалист РЦОИ заполняет журнал проведения апробации РЦОИ, создаёт единый архив из журнала РЦОИ и объединённого журнала ОО и передает этот архив в ФГБУ «ФЦТ» путём создания соответствующей заявки на сервисе технической поддержки [http://help.rustest.ru](http://help.rustest.ru/)
- 3. Ответственный специалист РЦОИ из ЛК РЦОИ выгружает ZIP-файл с результатами оценивания апробации и размещает его в папку RCOI на FTP ГИА-9 (ftp://10.0.6.10).

## <span id="page-8-0"></span>**5.План-график подготовки и проведения апробации**

В таблице приведен детальный План-график работ по подготовке и проведению апробации.

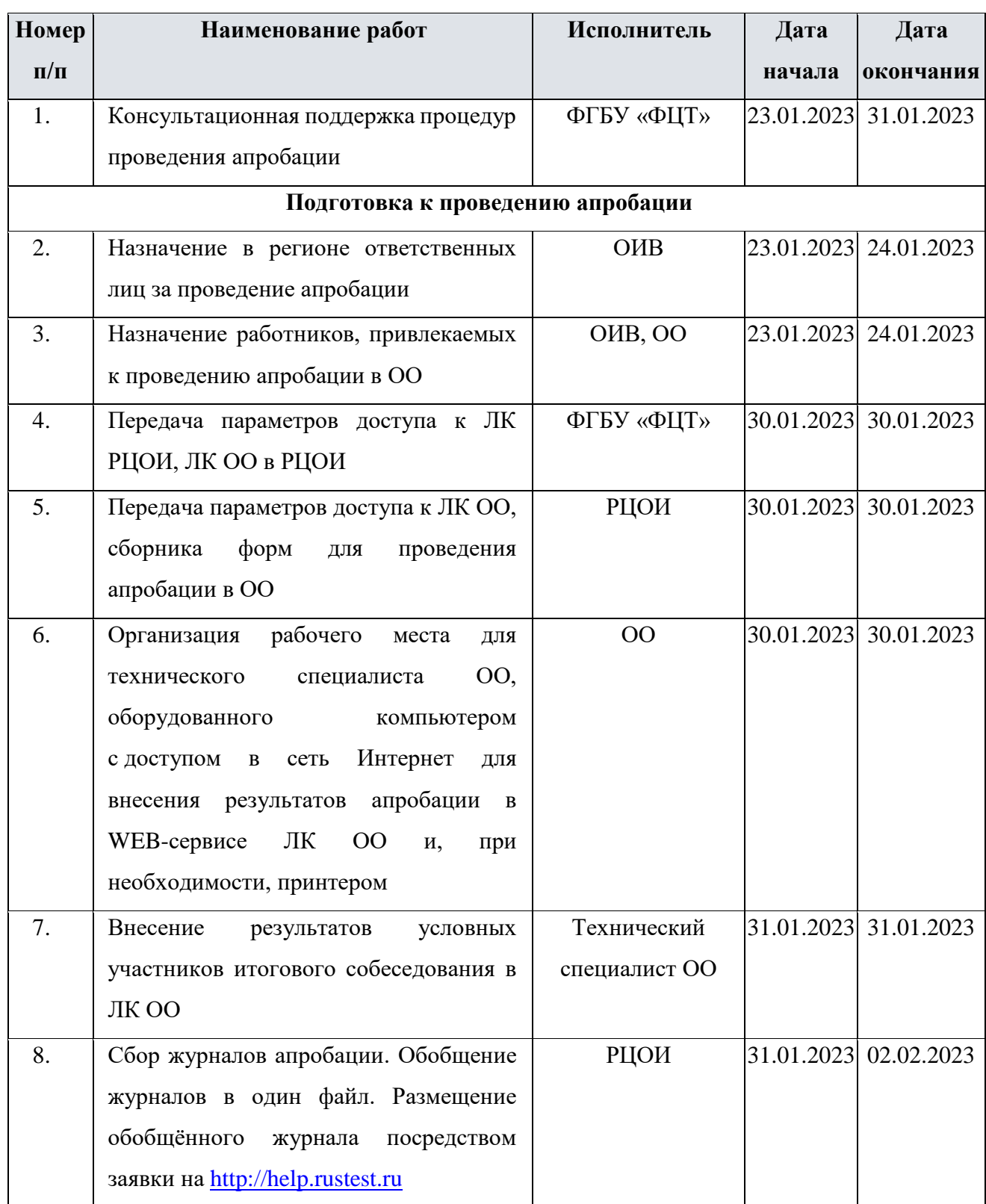

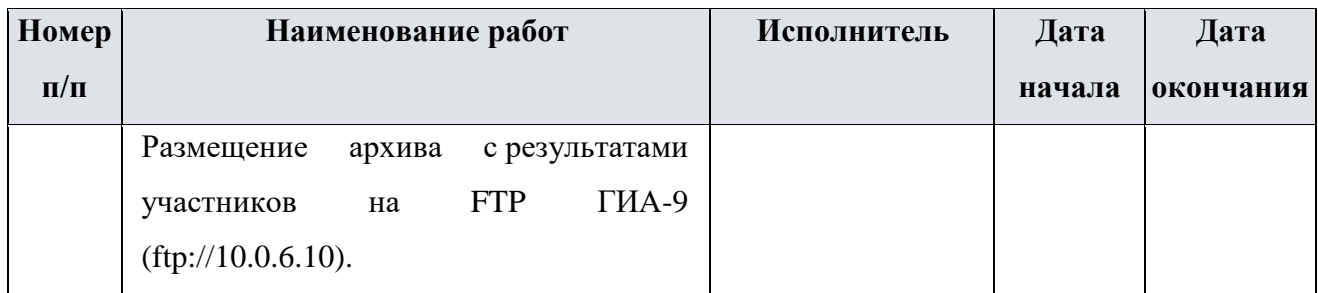

# <span id="page-10-0"></span>**6.Требования к оборудованию для работы с ИС**

Минимальные требования к оборудованию

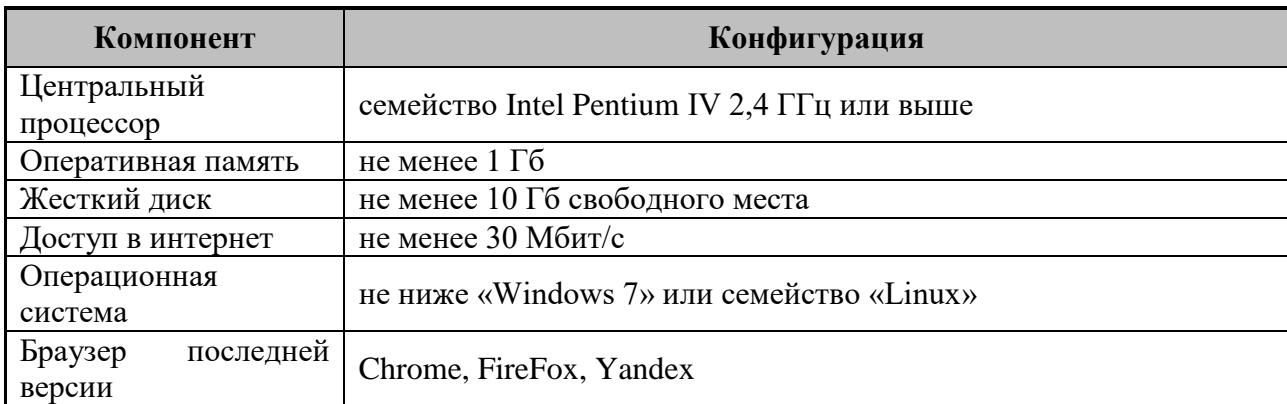

#### **Приложение 1. Форма списка участников итогового собеседования**

<span id="page-11-0"></span>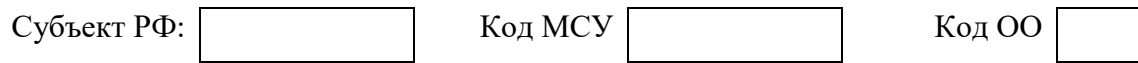

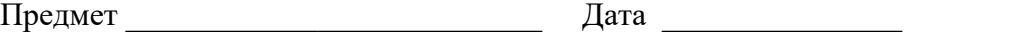

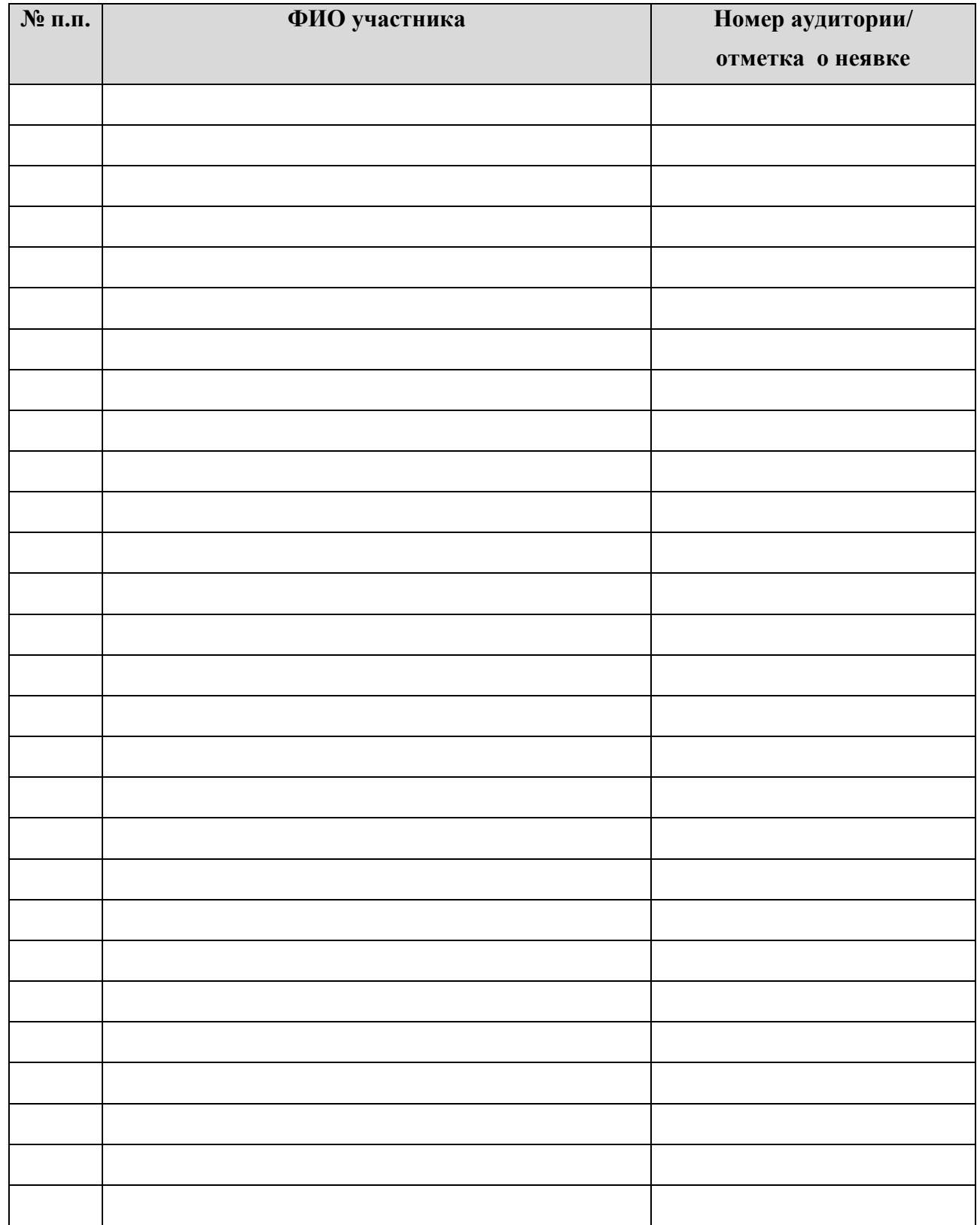

#### <span id="page-12-0"></span>**Приложение 2. Форма ведомости учета проведения итогового собеседования в аудитории**

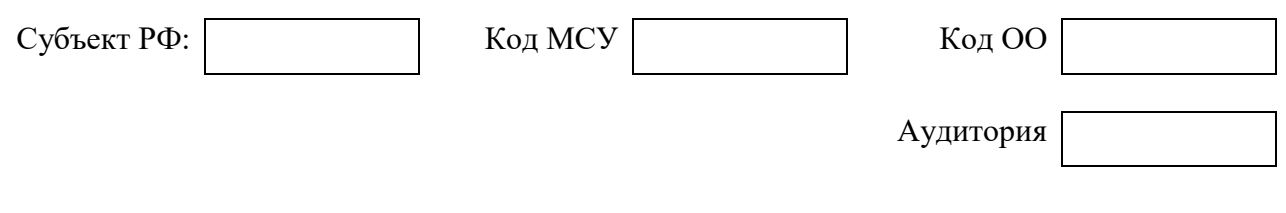

Предмет \_\_\_\_\_\_\_\_\_\_\_\_\_\_\_\_\_\_\_\_\_\_\_\_\_\_ Дата \_\_\_\_\_\_\_\_\_\_\_\_\_\_\_

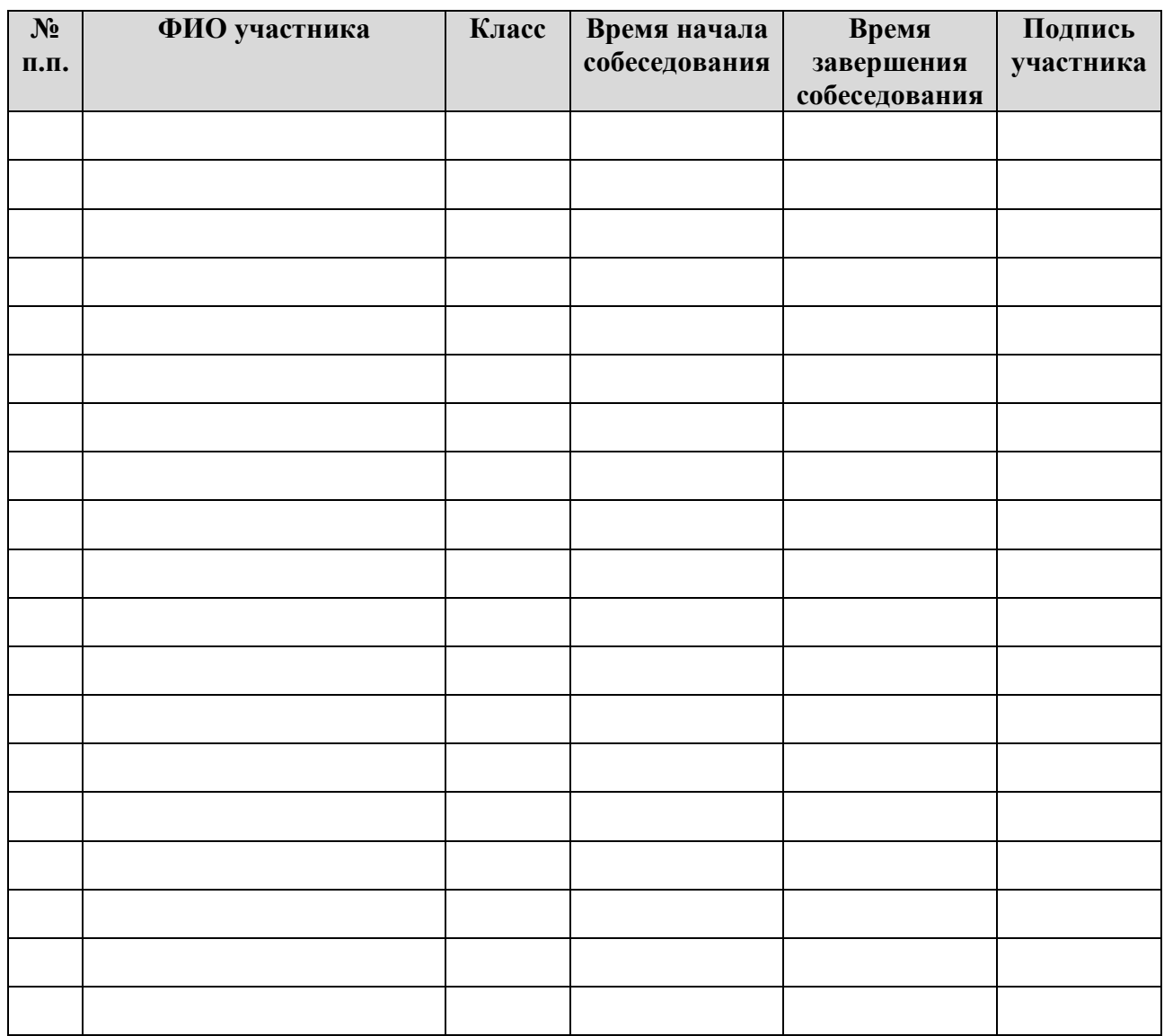

**ФИО экзаменатора-собеседника Подпись Дата**

/ /

/ /

**ФИО эксперта Подпись Дата**

#### **Приложение 3. Форма протокола эксперта для оценивания ответов участников итогового собеседования**

<span id="page-13-0"></span>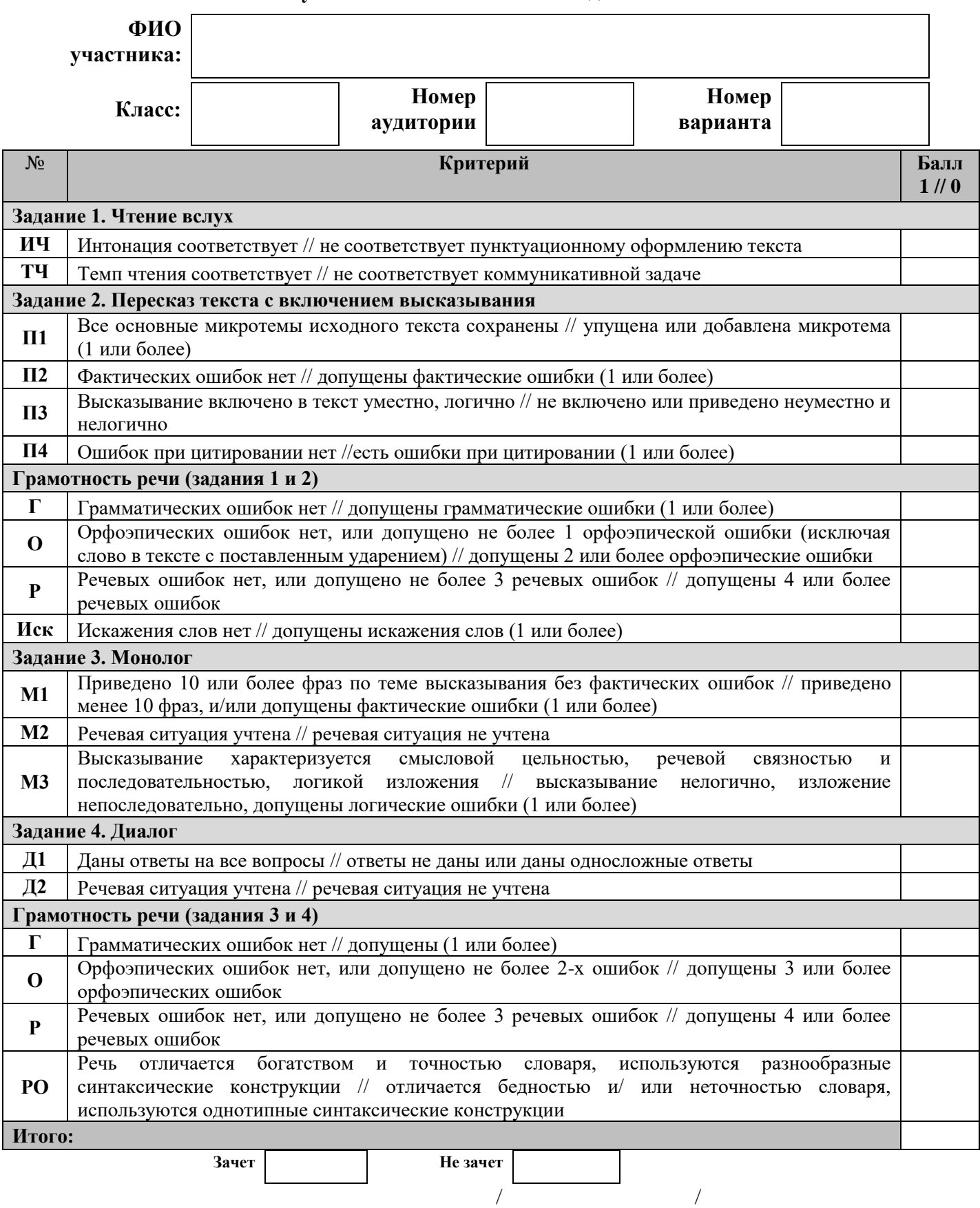

#### <span id="page-14-0"></span>**Приложение 4. Специализированная форма для внесения информации из протоколов оценивания итогового собеседования**

Зелёным цветом отмечены поля, которые требуется заполнить на уровне ОО.

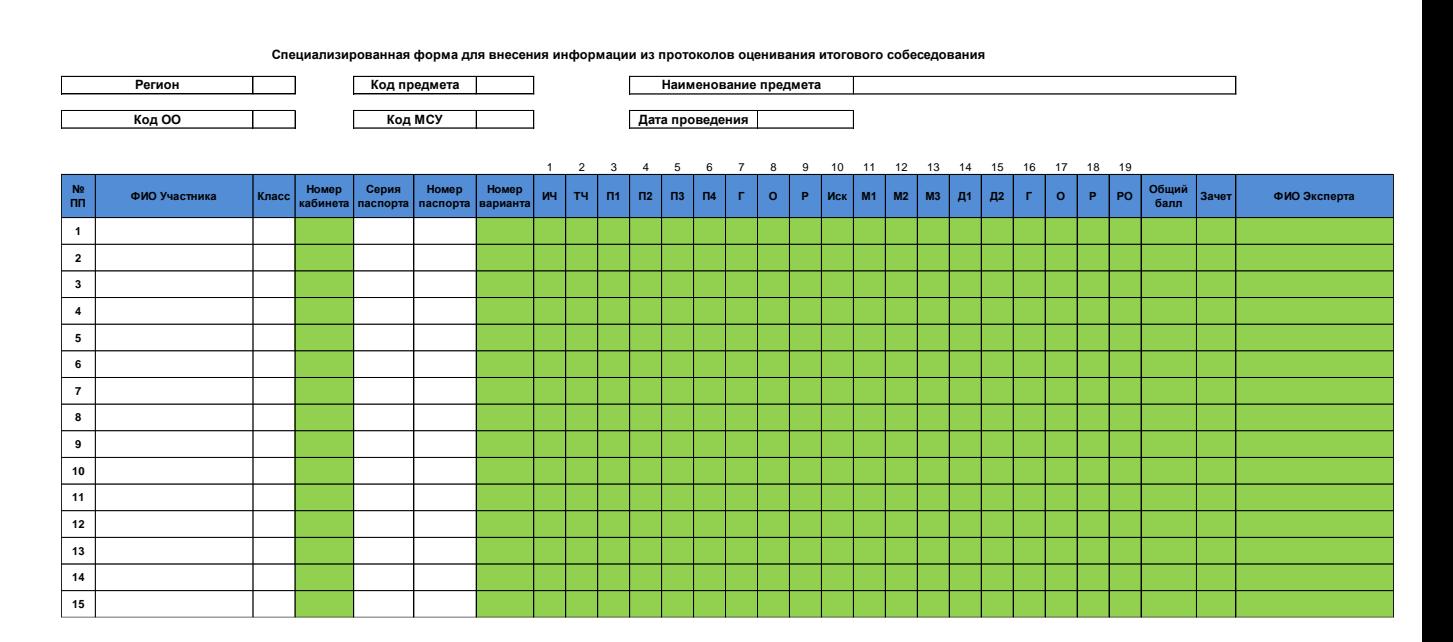